#### **Petri Net Plans**

#### Matteo Leonetti

DIPARTIMENTO DI INFORMATICA E SISTEMISTICA ANTONIO RUBERTI

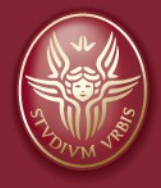

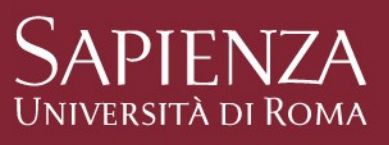

#### **Outline**

**Petri Net Plans** Petri Net □ Motivation and Features □Plans

**PNP** library A Thousand "Hello World"!

#### **Petri Nets**

- **Petri Nets are graphs** 
	- $\Box$  Nodes can be places or transitions
	- $\Box$  The state of the network is called *marking*
- **PNs are more compact than Finite State Automata (in** their general formulation PNs have strictly more expressive power than FSAs)

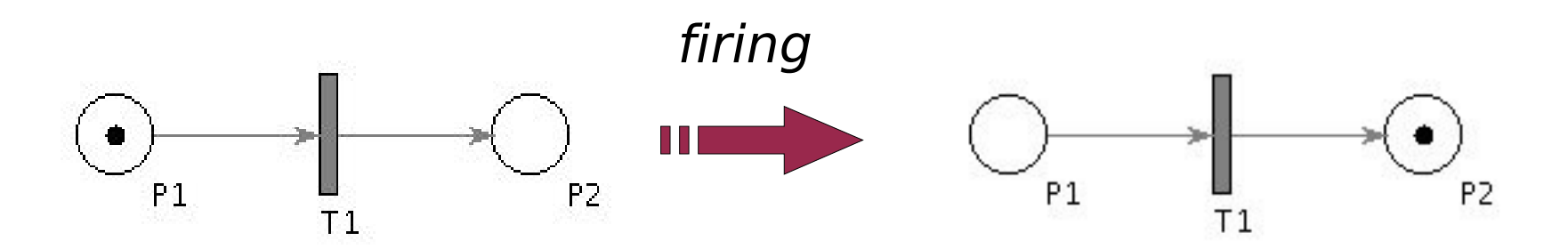

#### **Let's consider this question**

#### Why do we need Petri Nets?

#### **Classical Planning**

#### Suppose you have...

#### **Classical Planning**

#### ... a **Row Boat**

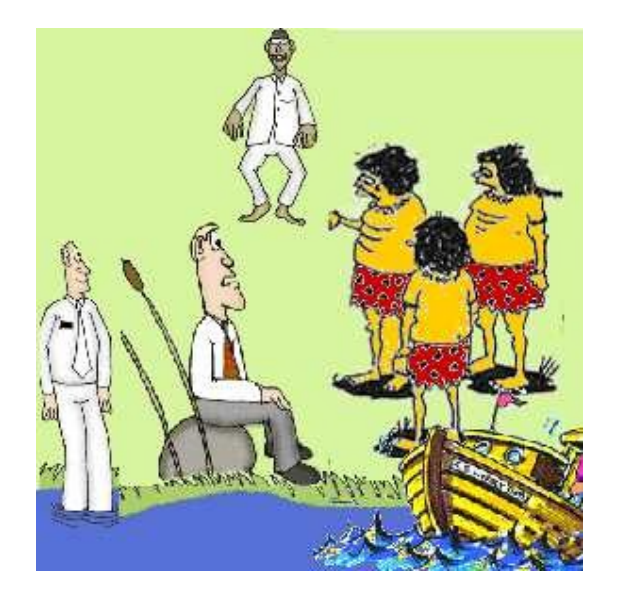

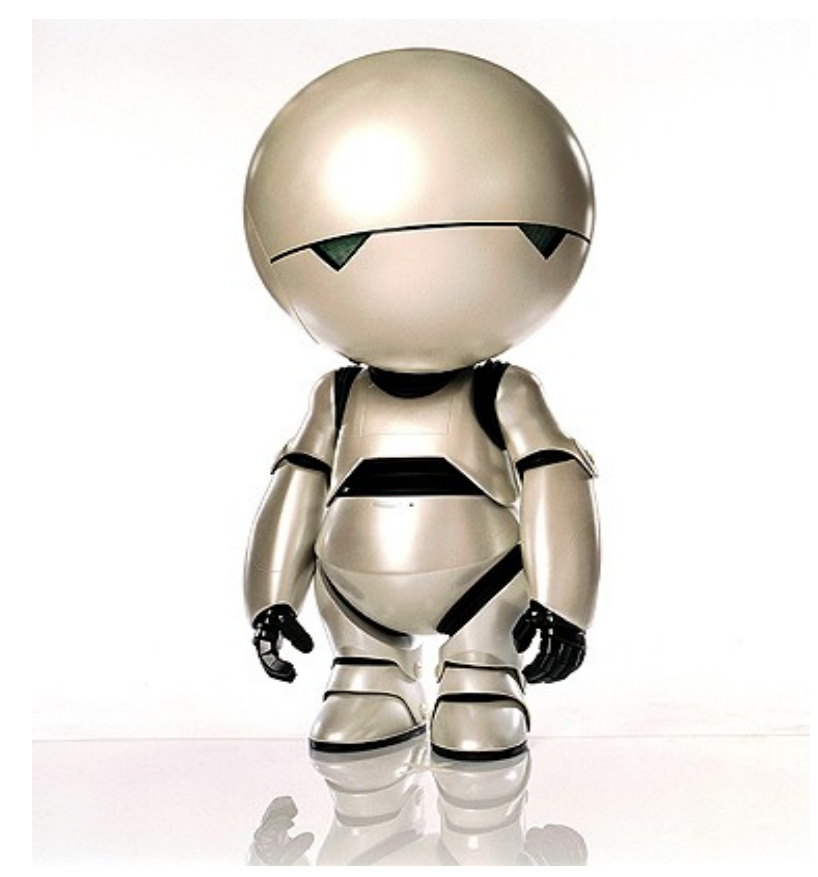

#### **Planning in the Real World**

- **Non Instantaneous Actions**
- Partial knowledge
- Exogenous Events
- **Parallel Execution**
- Abstraction

#### **Petri Net Plans**

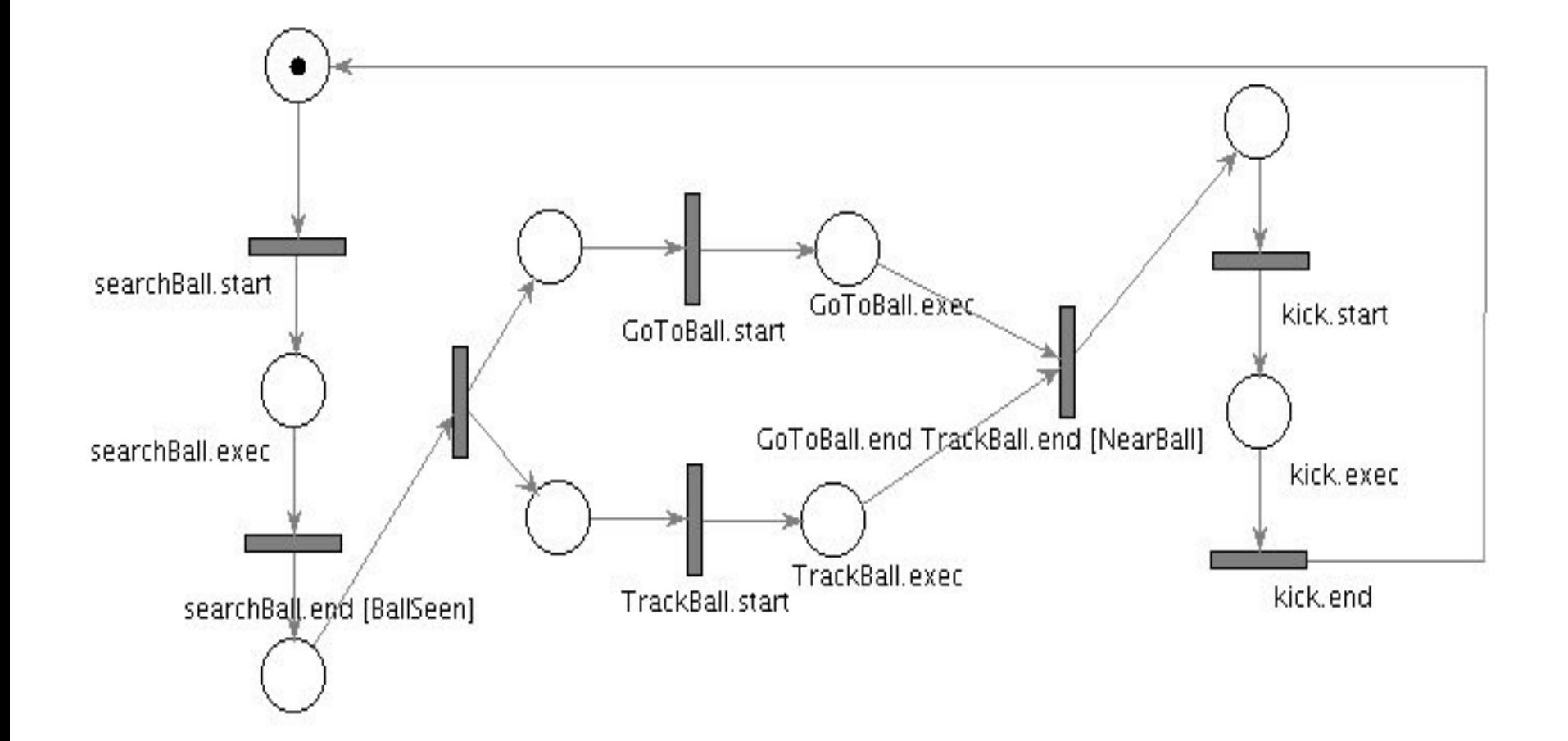

## **PNP Library**

**Petri Net Plans** Petri Net  $\square$ Motivation **DPlans** 

**PNP library** A Thousand "Hello World"!

## **PNP library**

**In order to set up the executor you** need to develop:

□ Actions □A Condition Checker An Executable Instantiator □ Plans

#### **Hello World – The Plan**

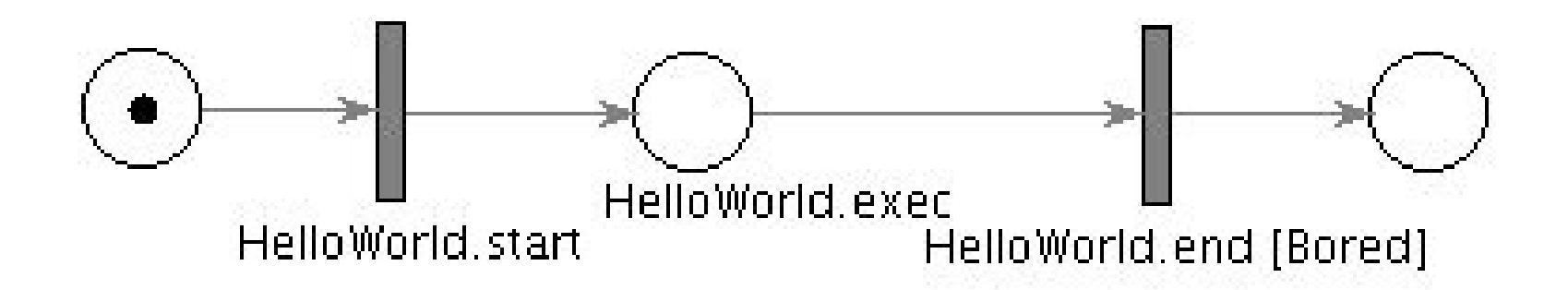

#### **Hello World – The Module**

class TestPnpModule : public Module { public:

```
TestPnpModule() : executor(NULL) { }
```

```
virtual ~TestPnpModule() { }
```
bool initConfigurationProperties();

```
// bool initInterfaceProperties();
```

```
bool init();
```

```
void exec();
```

```
// void exitRequested();
```

```
// void cleanup();
```

```
// void asyncAgentCmd(cstr cmd);
```
#### **private:**

**PetriNetPlans::PnpExecuter<PetriNetPlans::PnpPlan> \*executor;**

### **Hello World – The Module**

bool TestPnpModule::init()

{

}

{

}

}

```
SimpleInstantiator *simpleIn = new SimpleInstantiator();
```

```
executor = new PnpExecuter<PnpPlan>(simpleIn);
        executor->setMainPlan("hello");
        //...
void TestPnpModule::exec()
        while (session->wait(), !exiting) {
                SESSION TRY START(session)
                        executor->execMainPlanStep();
                SESSION END CATCH TERMINATE(session)
```
#### **Hello World – Instantiator**

class SimpleInstantiator : public PetriNetPlans::ExecutableInstantiator {

public:

PetriNetPlans::**PnpExecutable**\* **createExecutable**(const std::string& **name**) throw();

};

#### **Hello World - Instantiator**

PnpExecutable\* SimpleInstantiator::createExecutable(const std::string& name) throw() {

```
if(name == "HelloWorld")
```

```
return new HelloWorld();
```

```
ExternalConditionChecker *checker = new SimpleConditionChecker();
PnpPlan *plan = new PnpPlan(this, checker);
```
static const string path("/home/matish/Documents/openRDK-seminari/"); string  $pnml = path + name +".pnml";$ 

```
XMLPnpPlanInstantiator planLoader;
```
#### **Hello World - Instantiator**

```
try {
```
planLoader.loadFromPNML(pnml, plan);

} catch(const runtime\_error &)  $\{$  /\*ignore... don't do this at home\*/ $\}$ 

```
return plan;
```
}

## **Step by step**

```
PnpExecutable* SimpleInstantiator::createExecutable(const std::string& 
name) throw() {
if(name == "HelloWorld")
        {}//return new HelloWorld();
```

```
//ExternalConditionChecker *checker = new SimpleConditionChecker();
PnpPlan *plan = new PnpPlan(this,NULL /*checker*/);
```

```
static const string path("/home/matish/Documents/openRDK-seminari/");
string pnml = path + name +".pnml";
```
XMLPnpPlanInstantiator planLoader;

## **Step by step**

```
PnpExecutable* SimpleInstantiator::createExecutable(const std::string& 
name) throw() {
if(name == "HelloWorld")
        {}//return new HelloWorld();
```

```
ExternalConditionChecker *checker = new SimpleConditionChecker();
PnpPlan *plan = new PnpPlan(this,checker);
```

```
static const string path("/home/matish/Documents/openRDK-seminari/");
string pnml = path + name +".pnml";
```
XMLPnpPlanInstantiator planLoader;

#### **Hello World - Conditions**

class SimpleConditionChecker : public

PetriNetPlans::ExternalConditionChecker {

bool **evaluateAtomicExternalCondition**(const std::string& );

};

### **Hello World – The Plan**

- What is the parameter of **evaluateAtomicExternalCondition?**
- $\blacksquare$  Every condition in the plan. In this example: Bored

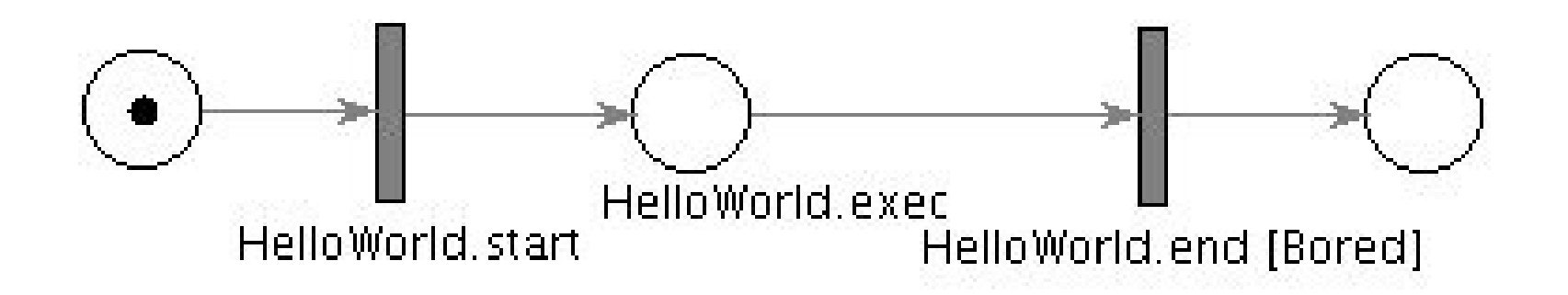

bool SimpleConditionChecker::evaluateAtomicExternalCondition(const std::string& condition) {

```
if(condition == "Bored") {
         static int times = 0;
         times++;
         times %= 1000;
         return times == 0;}
```
return true;

## **Step by step**

```
PnpExecutable* SimpleInstantiator::createExecutable(const std::string& 
name) throw() \{
```
if(name == "HelloWorld")

```
return new HelloWorld();
```

```
ExternalConditionChecker *checker = new SimpleConditionChecker();
PnpPlan *plan = new PnpPlan(this, checker);
```

```
static const string path("/home/matish/Documents/openRDK-seminari/");
string pnml = path + name +".pnml";
```
XMLPnpPlanInstantiator planLoader;

#### **Hello World - Action**

class PnpExecutable {

public:

```
PnpExecutable() { }
virtual ~PnpExecutable() { }
virtual void start() = 0;
virtual void resume() = 0;virtual void end() = 0;
virtual void interrupt() = 0;
virtual void fail() = 0;virtual void executeStep() = 0;
virtual bool finished() = 0;virtual bool failed() = 0;
```
#### **Hello World - Action**

class HelloWorld : public PetriNetPlans::PnpAction {

public:

void executeStep();

void end();

};

#### **Hello World - Action**

void HelloWorld::executeStep() {

std::cout << "Hello World!" << std::endl;

void HelloWorld::end() {

}

}

std::cout << "Done" << std::endl;

## **PNP library**

- In order to set up the executor you need to develop:
	- Actions **done**
	- A Condition Checker **done**
	- An Executable Instantiator **done**
	- Plans **done**
- **Test it now!**

#### **Conclusion**

# So long and thanks for all the attention